# **Consejo Internacional de Archivos**

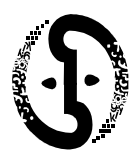

**Sección de Asociaciones Profesionales** 

# **Ideas para promover la Declaración Universal sobre los Archivos**

La Declaración Universal sobre los Archivos (UDA) fue adoptada en principio (en inglés) durante la Asamblea General sostenida en Malta en 2009 y fue aprobada unánimemente por los delegados de ICA durante la Asamblea General Anual sostenida en Oslo el 17 de septiembre de 2010.

Las siguientes son algunas ideas para las asociaciones que deseen promover localmente la UDA:

# *Registro de la UDA*

• Establecer un registro de la UDA donde las instituciones de archivo, asociaciones e individuos puedan firmar para manifestar su apoyo. El registro puede estar en formato de papel y electrónico para permitir la adhesión en línea o firmando un registro más formal en formato de papel**.** Las firmas más significativas pueden promoverse en el sitio web de las asociaciones, en un listserv o en los medios de comunicación locales.

### *Presencia de la UDA en la web*

• Instalar una página web dentro del Sitio web de la Asociación de dicada a la UDA. Esta podría tener vínculos hacia la página de la UDA en el Sitio web de ICA y proporcionar información sobre aspectos relativos a la promoción local de la Declaración.

#### *Plantillas para folletos, posters y pancartas*

• Elaboración de folletos, posters y pancartas para la promoción de la UDA.

#### *Eventos de promoción*

- Estos eventos pueden incluir sesiones en la conferencia anual de la asociación, publicación de los documentos o archivos audiovisuales disponibles en el sitio web de la asociación.
- Contar con una mesa promocional en los eventos de la asociación (por ejemplo: seminarios, talleres, sesiones de capacitación y conferencias).
- Organizar un gran tour promocional alrededor del país con sesiones públicas para el registro de la firma de adhesión de personalidades prominentes.
- Utilización de las celebraciones del día/semana/ mes de los Archivos para promover la UDA.
- Tomar fotografías de cada evento realizado o en el que se haya estado presente con el fin de promover la UDA y subirlo al sitio web de la asociación.

#### *Postales electrónicas*

• Elabore postales electrónicas para que puedan ser enviadas a los poderes legislativos, medios de comunicación y amigos para promover la UDA y /o para anunciar que hay un registro de firmas de adhesión.

# *Tecnologías Web 2.0*

• Utilice tecnologías web 2.0 como Facebook y twitter para promover la UDA.

# *Exposición en medios*

• Publicite la UDA en medios audiovisuales electrónicos y en medios impresos. Cualquier entrevista en la radio local puede estar vinculada con el sitio web de la asociación.

# *Búsqueda de apoyo para la UDA por parte de otras organizaciones de información y culturales.*

- Contacte otras organizaciones de información y culturales comentándoles sobre la UDA y ofreciéndoles hablar de ella en sus seminarios, conferencias, etc.
- Coloque mesas promocionales en las conferencias de otras organizaciones de información y culturales.

#### *Actividades Educativas*

- Organice visitas a escuelas, universidades y colegios para hablar de la UDA.
- Anime a los profesores a incorporar la UDA en sus programas de estudio.
- Realice una competencia para estudiantes pidiéndoles completar un estudio de investigación sobre temas clave sobre los archivos presentes en la UDA, por ejemplo, sobre cómo los archivos pueden enriquecer el conocimiento de la humanidad, promover la democracia, proteger los derechos de los ciudadanos y mejorar la forma de vida.
- Elaborar una versión dirigida a los niños. Por ejemplo, una versión en forma de libros de comics (tebeos, caricaturas) adecuados para su nivel de comprensión.